# Package 'segmetric'

March 30, 2022

<span id="page-0-0"></span>Title Metrics for Assessing Segmentation Accuracy for Geospatial Data

Version 0.2.0

Description A system that computes metrics to assess the segmentation accuracy of geospatial data. These metrics calculate the discrepancy between segmented and reference objects, and indicate the segmentation accuracy. For more details on choosing evaluation metrics, we suggest seeing Costa et al. (2018) [<doi:10.1016/j.rse.2017.11.024>](https://doi.org/10.1016/j.rse.2017.11.024) and Jozdani et al. (2020) [<doi:10.1016/j.isprsjprs.2020.01.002>](https://doi.org/10.1016/j.isprsjprs.2020.01.002).

License MIT + file LICENSE

Encoding UTF-8

LazyData true

RoxygenNote 7.1.2

Imports magrittr, graphics, sf, units

**Suggests** classInt, dplyr, testthat  $(>= 3.0.0)$ 

Depends  $R (= 2.10)$ 

NeedsCompilation no

```
Author Rolf Simoes [aut] (<https://orcid.org/0000-0003-0953-4132>),
     Alber Sanchez [aut] (<https://orcid.org/0000-0001-7966-2880>),
     Michelle Picoli [aut, cre] (<https://orcid.org/0000-0001-9855-2046>)
```
Maintainer Michelle Picoli <mipicoli@gmail.com>

Repository CRAN

Date/Publication 2022-03-30 16:20:02 UTC

# R topics documented:

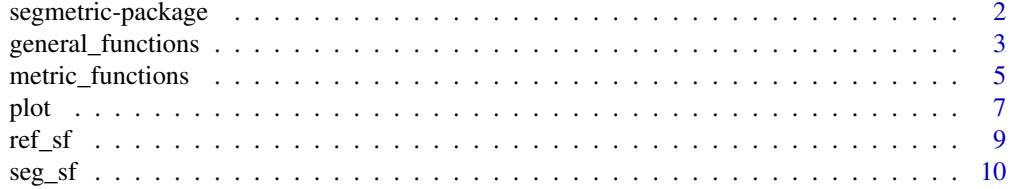

<span id="page-1-0"></span>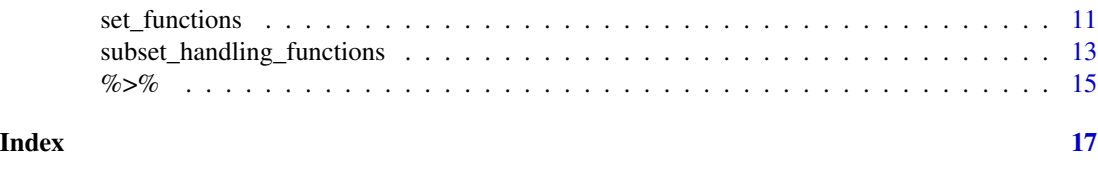

segmetric-package *segmetric*

#### **Description**

Metrics for assessing segmentation accuracy for geospatial data.

#### Purpose

The segmetric package provides a set of metrics for the segmentation accuracy assessment (or evaluation) of geospatial data. It includes more than 20 metrics used in the literature for spatial segmentation assessment (Van Rijsbergen, 1979; Levine and Nazif, 1982; Janssen and Molenaar, 1995; Lucieer and Stein, 2002; Carleer et al., 2005; Moller et al., 2007; van Coillie et al., 2008; Costa et al., 2008; Weidner, 2008; Feitosa et al., 2010; Clinton et al. 2010; Persello and Bruzzone, 2010; Yang et al., 2014; and Zhang et al., 2015).

#### Extensions

The segmetric package is extensible and provides a set of functions to ease the implementation of new metrics. See ?sm\_reg\_metric() to find how new metrics are implemented.

## Contributions

Contribution to this package could be done at segmetric's page on GitHub: [https://github.](https://github.com/michellepicoli/segmetric) [com/michellepicoli/segmetric](https://github.com/michellepicoli/segmetric).

#### Author(s)

Maintainer: Michelle Picoli <mipicoli@gmail.com> [\(ORCID\)](https://orcid.org/0000-0001-9855-2046)

Authors:

- Rolf Simoes <rolfsimoes@gmail.com> [\(ORCID\)](https://orcid.org/0000-0003-0953-4132)
- Alber Sanchez <albhasan@gmail.com> [\(ORCID\)](https://orcid.org/0000-0001-7966-2880)

#### References

- Carleer, A.P., Debeir, O., Wolff, E., 2005. Assessment of very high spatial resolution satellite image segmentations. Photogramm. Eng. Remote. Sens. 71, 1285-1294. doi: [10.14358/](https://doi.org/10.14358/PERS.71.11.1285) [PERS.71.11.1285.](https://doi.org/10.14358/PERS.71.11.1285)
- Clinton, N., Holt, A., Scarborough, J., Yan, L., Gong, P., 2010. Accuracy assessment measures for object-based image segmentation goodness. Photogramm. Eng. Remote. Sens. 76, pp. 289-299.
- <span id="page-2-0"></span>• Costa, G.A.O.P., Feitosa, R.Q., Cazes, T.B., Feijo, B., 2008. Genetic adaptation of segmentation parameters. In: Blaschke, T., Lang, S., Hay, G.J. (Eds.), Object-based Image Analysis. Springer Berlin Heidelberg, Berlin, Heidelberg, pp. 679-695. doi: [10.1007/978354077058-](https://doi.org/10.1007/978-3-540-77058-9_37) [9\\_37.](https://doi.org/10.1007/978-3-540-77058-9_37)
- Feitosa, R.Q., Ferreira, R.S., Almeida, C.M., Camargo, F.F., Costa, G.A.O.P., 2010. Similarity metrics for genetic adaptation of segmentation parameters. In: 3rd International Conference on Geographic Object-Based Image Analysis (GEOBIA 2010). The International Archives of the Photogrammetry, Remote Sensing and Spatial Information Sciences, Ghent.
- Janssen, L.L.F., Molenaar, M., 1995. Terrain objects, their dynamics and their monitoring by the integration of GIS and remote sensing. IEEE Trans. Geosci. Remote Sens. 33, pp. 749-758. doi: [10.1109/36.387590.](https://doi.org/10.1109/36.387590)
- Levine, M.D., Nazif, A.M., 1982. An experimental rule based system for testing low level segmentation strategies. In: Preston, K., Uhr, L. (Eds.), Multicomputers and Image Processing: Algorithms and Programs. Academic Press, New York, pp. 149-160.
- Lucieer, A., Stein, A., 2002. Existential uncertainty of spatial objects segmented from satellite sensor imagery. Geosci. Remote. Sens. IEEE Trans. 40, pp. 2518-2521. doi: [10.1109/](https://doi.org/10.1109/TGRS.2002.805072) [TGRS.2002.805072.](https://doi.org/10.1109/TGRS.2002.805072)
- Moller, M., Lymburner, L., Volk, M., 2007. The comparison index: a tool for assessing the accuracy of image segmentation. Int. J. Appl. Earth Obs. Geoinf. 9, pp. 311-321. doi: [10.1016/j.jag.2006.10.002.](https://doi.org/10.1016/j.jag.2006.10.002)
- Persello, C., Bruzzone, L., 2010. A novel protocol for accuracy assessment in classification of very high resolution images. IEEE Trans. Geosci. Remote Sens. 48, pp. 1232-1244. doi: [10.1109/TGRS.2009.2029570.](https://doi.org/10.1109/TGRS.2009.2029570)
- Van Coillie, F.M.B., Verbeke, L.P.C., De Wulf, R.R., 2008. Semi-automated forest stand delineation using wavelet based segmentation of very high resolution optical imagery. In: Object-Based Image Analysis: Spatial Concepts for Knowledge-Driven Remote Sensing Applications, pp. 237-256. doi: [10.1007/9783540770589\\_13.](https://doi.org/10.1007/978-3-540-77058-9_13)
- Van Rijsbergen, C.J., 1979. Information Retrieval. Butterworth-Heinemann, London.
- Weidner, U., 2008. Contribution to the assessment of segmentation quality for remote sensing applications. Int. Arch. Photogramm. Remote Sens. Spat. Inf. Sci. 37, pp. 479-484.
- Yang Yang, J., Li, P., He, Y., 2014. A multi-band approach to unsupervised scale parameter selection for multi-scale image segmentation. ISPRS J. Photogramm. Remote Sens. 94, pp. 13-24. doi: [10.1016/j.isprsjprs.2014.04.008.](https://doi.org/10.1016/j.isprsjprs.2014.04.008)
- Zhang, X., Feng, X., Xiao, P., He, G., Zhu, L., 2015a. Segmentation quality evaluation using region-based precision and recall measures for remote sensing images. ISPRS J. Photogramm. Remote Sens. 102, pp. 73-84. doi: [10.1016/j.isprsjprs.2015.01.009.](https://doi.org/10.1016/j.isprsjprs.2015.01.009)

# Description

These functions manipulate segmetric objects.

- sm\_area(): Return a vector of areas, one for each polygon.
- sm\_centroid(): Return the centroids of the given polygons.
- sm\_intersection(): Return the intersection of the given simple features.
- sm\_subset\_union(): Return the union of the given simple features.
- sm\_rbind(): Return the merge of unique simple features.

#### Usage

```
sm_area(s, order = NULL)
sm_centroid(s)
sm_intersection(s1, s2, touches = TRUE)
sm_subset_union(s)
sm_rbind(...)
```
# Arguments

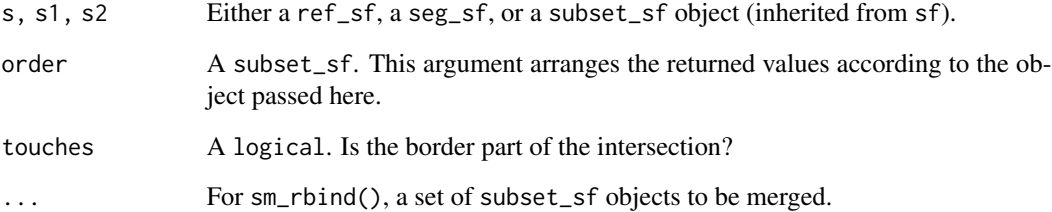

#### Value

- sm\_area(): Return a numeric vector with polygons' area.
- sm\_centroid(): Return a subset\_sf object with polygons' centroid.
- sm\_intersection(): Return a subset\_sf object with intersection between polygons.
- sm\_subset\_union(): Return a subset\_sf object with union between intersecting polygons.
- sm\_rbind(): Return a subset\_sf object with unique features.

#### <span id="page-4-0"></span>Description

The sm\_compute() computes a given metric (metric\_id parameter) from segmentation objects. It compares the reference to the segmentation polygons using a metric.

A list with all supported metrics can be obtained by sm\_list\_metrics() (see Details for more information).

The sm\_metric\_subset() returns the subset used to compute the metrics in segmetric object.

#### Usage

```
sm_compute(m, metric_id, ...)
sm_metric_subset(m, metric_id = NULL)
```
#### **Arguments**

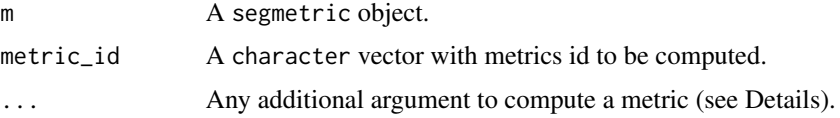

#### Details

- "OS1" refers to Oversegmentation. Its values range from 0 (optimal) to 1 (Clinton et al., 2010).
- "US1" refers to Undersegmentation. Its values range from 0 (optimal) to 1 (Clinton et al., 2010).
- "OS2" refers to Oversegmentation. Its values range from 0 (optimal) to 1 (Persello and Bruzzone, 2010).
- "US2" refers to Undersegmentation. Its values range from 0 (optimal) to 1 (Persello and Bruzzone, 2010).
- "OS3" refers to Oversegmentation. Its values range from 0 (optimal) to 1 (Yang et al., 2014).
- "US3" refers to Undersegmentation. Its values range from 0 (optimal) to 1 (Yang et al., 2014).
- "AFI" refers to Area Fit Index. Its optimal value is 0 (Lucieer and Stein, 2002; Clinton et al., 2010).
- "QR" refers to Quality Rate. Its values range from 0 (optimal) to 1 (Weidner, 2008; Clinton et al., 2010).
- "D\_index" refers to Index D. Its values range from 0 (optimal) to 1 (Levine and Nazif, 1982; Clinton et al., 2010).
- "precision" refers to Precision. Its values range from 0 to 1 (optimal) (Van Rijsbergen, 1979; Zhang et al., 2015).
- "recall" refers to Recall. Its values range from 0 to 1 (optimal) (Van Rijsbergen, 1979; Zhang et al., 2015).
- "UMerging" refers to Undermerging. Its values range from 0 (optimal) to 1 (Levine and Nazif, 1982; Clinton et al., 2010).
- "OMerging" refers to Overmerging. Its optimal value is 0 (Levine and Nazif, 1982; Clinton et al., 2010).
- "M" refers to Match. Its values range from 0 to 1 (optimal) (Janssen and Molenaar, 1995; Feitosa et al., 2010).
- "E" refers to Evaluation Measure. Its values range from 0 (optimal) to 100 (Carleer et al., 2005).
- "RAsub" refers to Relative Area. Its values range from 0 to 1 (optimal) (Müller et al., 2007; Clinton et al., 2010).
- "RAsuper" refers to Relative area. Its values range from 0 to 1 (optimal) (Müller et al., 2007; Clinton et al., 2010).
- "PI" refers to Purity Index. Its values range from 0 to 1 (optimal) (van Coillie et al., 2008).
- "Fitness" refers to Fitness Function. Its optimal value is 0 (Costa et al., 2008).
- "ED3" refers to Euclidean Distance. Its values range from 0 (optimal) to 1 (Yang et al., 2014).
- "F\_measure" refers to F-measure metric. Its values range from 0 to 1 (optimal) (Van Rijsbergen, 1979; Zhang et al., 2015). It takes the optional weight argument alpha, ranging from 0.0 to 1.0 (the default is 0.5).

#### Value

Return a numeric vector with computed metric.

# References

A complete list of cited references is available in ?segmetric.

# See Also

sm\_list\_metrics()

#### Examples

```
# load sample datasets
data("sample_ref_sf", package = "segmetric")
data("sample_seg_sf", package = "segmetric")
# create segmetric object
m <- sm_read(ref_sf = sample_ref_sf, seg_sf = sample_seg_sf)
# compute AFI metric and summarize it
sm_compute(m, "AFI") %>% summary()
# compute three metrics and summarize them
sm_compute(m, c("AFI", "OS1", "US2")) %>% summary()
```

```
# compute OS1, F_measure, and US2 metrics using pipe
m <- sm_compute(m, "OS1") %>%
 sm_compute("F_measure") %>%
  sm_compute("US2")
# summarize them
summary(m)
```
plot *Plot function*

#### Description

Plot a segmetric map according to the parameter type:

- "base": simple plot of the reference or segmentation polygons;
- "subset": plot polygons from a subset over the base plot;
- "choropleth": plot a choropleth map from polygons of a subset using metric values.

#### Usage

```
## S3 method for class 'segmetric'
plot(
  x,
  type = "base",
  ...,
  title = NULL,
 background = "#FAFAFA",
  layers = c("ref_sf", "seg_sf"),
  ref_color = "#FF00009F",
  ref_fill = "HFFFFFF600",ref_label = "reference",
  ref\_size = 2,
  ref\_symbol = 2,
  seg_color = "#0000009F",
  seg_fill = "#FFFFFF00",
  seg_label = "segment",
  seg_size = 1,
  seg_symbol = 3,
  selected_fill = "#9A9AFF50",
 plot_centroids = TRUE,
  centroids_color = "#000000FF",
  centroids_label = "centroid",
  subset_id = NULL,
  subset_color = "#FFFFFF00",
```
<span id="page-6-0"></span>plot the contract of the contract of the contract of the contract of the contract of the contract of the contract of the contract of the contract of the contract of the contract of the contract of the contract of the contr

<span id="page-7-0"></span>

```
subset_fill = "#F0E4167F",metric_id = NULL,
 break_style = "jenks",
 plot_extent = NULL,
 plot_legend = TRUE,
 plot_axes = TRUE
\mathcal{L}
```
# Arguments

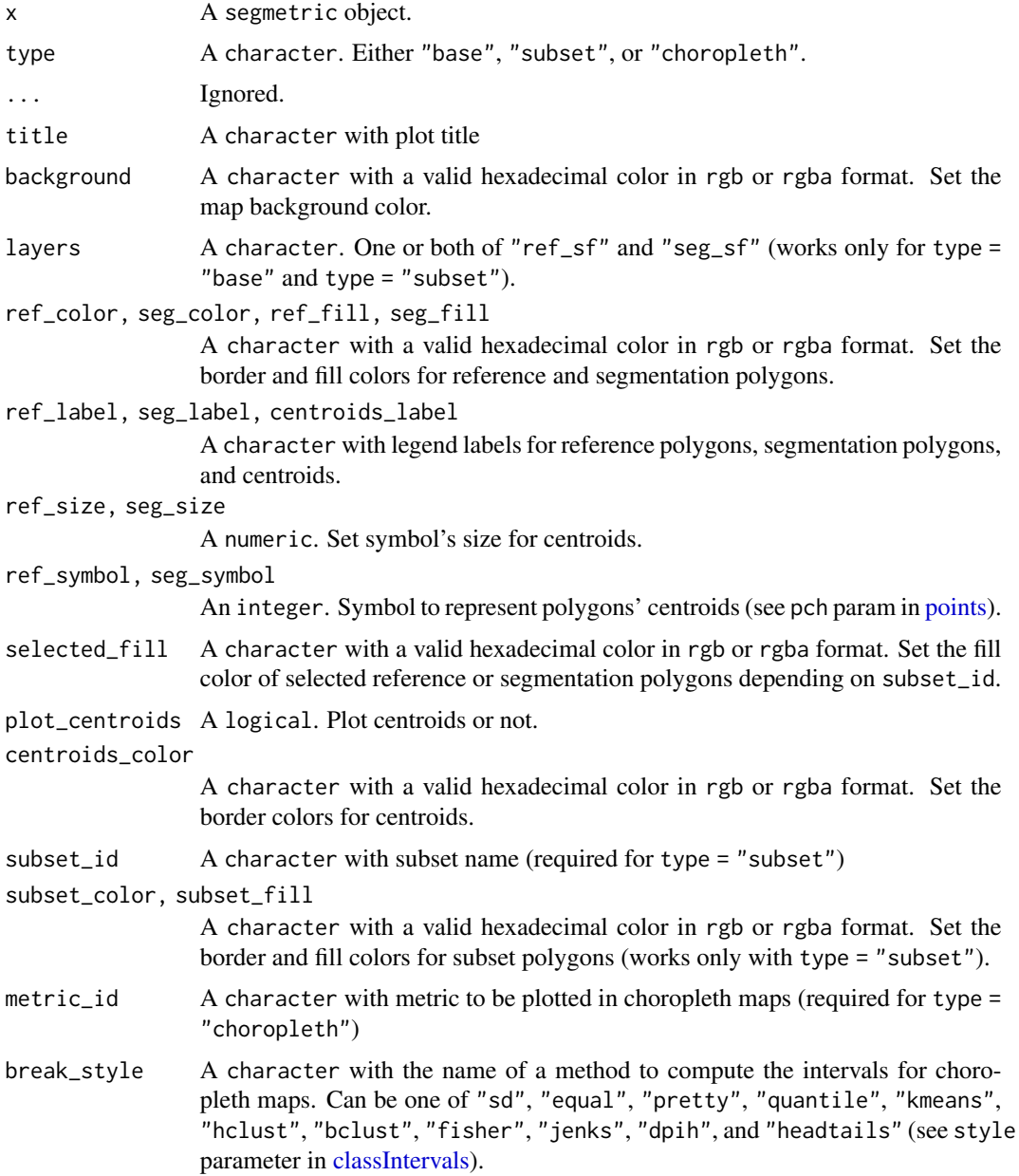

<span id="page-8-0"></span>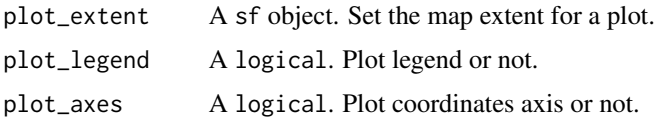

<span id="page-8-1"></span>ref\_sf *LEM+ dataset*

#### Description

ref\_sf: a dataset containing field boundaries from Luiz Eduardo Magalhaes municipality, Brazil.

The data covers the following extent: xmin: -46.37683 ymin: -12.34579 xmax: -46.15776 ymax: -12.13663 CRS: EPSG:4326

sample\_ref\_sf: a subset of ref\_sf dataset.

# Usage

ref\_sf

sample\_ref\_sf

#### Format

These datasets are objects of class  $sf$  (inherited from tbl\_df, tbl, data.frame) with 2 variables:

- id: identification
- geometry: polygons

ref\_sf: a dataset with 195 features.

sample\_ref\_sf: a dataset with 5 features.

#### Source

Oldoni et al. (2020) doi: [10.1016/j.dib.2020.106553.](https://doi.org/10.1016/j.dib.2020.106553)

# References

• Oldoni, L.V., Sanches, I.D.A., Picoli, M.C.A., Covre, R.M. and Fronza, J.G., 2020. LEM+ dataset: For agricultural remote sensing applications. Data in Brief, 33, p.106553.

#### Examples

```
data("ref_sf", package = "segmetric")
data("sample_ref_sf", package = "segmetric")
```
<span id="page-9-0"></span>

# **Description**

seg200\_sf,seg500\_sf,seg800\_sf,seg1000\_sf: a dataset containing segments generated from PlanetScope image, level 3B, acquired on Feb 18, 2020, with 3.7-meter resolution (Planet Team, 2017), using the multiresolution segmentation method (Baatz and Schape, 2000).

The data covers the approximately the same area of LEM+ dataset (see [ref\\_sf\)](#page-8-1).

The data was post-processed using the spectral difference algorithm on band 3.

The polygons were simplified using the Douglas-Peucker algorithm in QGIS.

Self-intersections were removed using SAGA's Polygon Self-Intersection.

Segmentation parameters:

- scale parameter: 200 (seg200\_sf), 500 (seg500\_sf), 800 (seg800\_sf), and 1000 (seg1000\_sf)
- $\bullet$  shape:  $0.9$
- compactness: 0.1

Spectral difference parameters:

• spectral difference: 20

Simplification parameter:

• distance: 10-meters

Only those polygons intersecting reference data with an area-perimeter ratio above 25 were selected. sample\_seg\_sf: a subset of seg\_sf dataset.

# Usage

seg200\_sf seg500\_sf seg800\_sf seg1000\_sf sample\_seg\_sf

#### <span id="page-10-0"></span>set functions 11

#### Format

These datasets are objects of class sf (inherited from tbl\_df, tbl, data.frame) with 2 variables:

- id: identification
- geometry: polygons

seg200\_sf: a dataset with 547 features. seg500\_sf: a dataset with 215 features. seg800\_sf: a dataset with 169 features. seg1000\_sf: a dataset with 158 features.

An object of class sf (inherits from tbl\_df, tbl, data.frame) with 215 rows and 2 columns.

An object of class sf (inherits from tbl\_df, tbl, data.frame) with 169 rows and 2 columns.

An object of class sf (inherits from tbl\_df, tbl, data.frame) with 158 rows and 2 columns.

sample\_seg\_sf: a dataset with 6 features extracted from seg500\_sf dataset.

# References

- Planet Team, 2017. Planet Application Program Interface: In Space for Life on Earth. San Francisco, CA. <https://api.planet.com>
- Baatz, M., Schape, A., 2000. Multiresolution segmentation an optimization approach for high quality multi-scale image segmentation. In: Strobl, J., Blaschke, T., Griesebner, G. (Eds.), Angewandte Geographische Informations-Verarbeitung XII. Wichmann Verlag, Karlsruhe, Germany, pp.  $12-23$ .

#### Examples

```
data("seg200_sf", package = "segmetric")
data("seg500_sf", package = "segmetric")
data("seg800_sf", package = "segmetric")
data("seg1000_sf", package = "segmetric")
data("sample_seg_sf", package = "segmetric")
```
set\_functions *Set functions*

## Description

These functions compute subsets required to calculate segmentation metrics as described in Clinton et al. (2010) and Costa et al. (2017).

- sm\_ref() returns the set of *n* polygons of reference, represented by  $X = \{x_i : i = 1, \dots, n\}$
- sm\_seg() returns the set of m segmentation polygons, represented by  $Y = \{y_j : j =$  $1, \ldots, m\}$
- sm\_ytilde() returns  $\tilde{Y}_i$ , a subset of  $Y$ , where  $\tilde{Y}_i = \{y_j : \text{area}( \mathrm{x_i} \cap \mathrm{y_j} ) \neq 0 \}$
- sm\_xtilde() returns  $\tilde{X}_j$ , a subset of  $X$ , where  $\tilde{X}_j = \{x_i : \text{area}(y_j \cap x_i) \neq 0\}$
- sm\_yprime() returns  $Y'_i$ , a subset of Y, where  $Y'_i = \{y_j : max(\text{area}(x_i \cap y_j))\}$
- sm\_xprime() returns  $X'_j$ , a subset of X, where  $X'_j = \{x_i : max(\text{area}(y_j \cap x_i))\}$
- sm\_ya() returns  $Ya_i$ , a subset of  $\tilde{Y}_i$ , where  $Ya_i = \{y_j : \text{centroid}(x_i) \text{ in } y_j\}$
- sm\_yb() returns  $Yb_i$ , a subset of  $\tilde{Y}_i$ , where  $Yb_i = \{y_j : \text{centroid}(y_j) \text{ in } x_i\}$
- sm\_yc() returns  $Yc_i$ , a subset of  $\tilde{Y}_i$ , where  $Yc_i = \{y_j : \text{area}(x_i \cap y_j) / \text{area}(y_j) > 0.5\}$
- sm\_yd() returns  $Yd_i$ , a subset of  $\tilde{Y}_i$ , where  $Yd_i = \{y_j : \text{area}(x_i \cap y_j) / \text{area}(x_i) > 0.5\}$
- sm\_ystar() returns  $Y_i^*$ , where  $Y_i^* = Ya_i \cup Yb_i \cup Yc_i \cup Yc_i$
- sm\_ycd() returns  $Ycd_i$ , where  $Ycd_i = Yc_i \cup Yd_i$
- sm\_ye() returns  $Ye_i$ , a subset of  $\tilde{Y}_i$ , where  $Ye_i = \{y_j : \text{area}(x_i \cap y_j) / \text{area}(y_j) = 1\}$
- sm\_yf() returns  $Yf_i$ , a subset of  $\tilde{Y}_i$ , where  $Yf_i = \{y_j : \text{area}(x_i \cap y_j) / \text{area}(y_j) > 0.55\}$
- sm\_yg() returns  $Yg_i$ , a subset of  $\tilde{Y}_i$ , where  $Yg_i = \{y_j : \text{area}(x_i \cap y_j) / \text{area}(y_j) > 0.75\}$

#### Usage

sm\_ytilde(m)

sm\_xtilde(m)

sm\_yprime(m)

sm\_xprime(m)

sm\_ya(m)

sm\_yb(m)

sm\_yc(m)

sm\_yd(m)

sm\_ystar(m)

sm\_ycd(m)

sm\_ye(m)

sm\_yf(m)

sm\_yg(m)

## Arguments

m A segmetric object.

#### Value

• sm\_ref(): Return an object of class ref\_sf (inherited from sf) containing identification (ref\_id) and geometry (geometry) columns.

- <span id="page-12-0"></span>• sm\_seg(): Return an object of class seg\_sf (inherited from sf) containing identification (seg\_id) and geometry (geometry) columns.
- sm\_ytilde(), sm\_xtilde(), sm\_yprime(), sm\_xprime(), sm\_ya(), sm\_yb(), sm\_yc(), sm\_yd(),  $sm_ystar()$ ,  $sm_ycd()$ ,  $sm_ye()$ ,  $sm_yf()$ , and  $sm_yg()$ : Return an object of class subset\_sf (inherited from sf) containing identification (ref\_id and seg\_id), and geometry (geometry) columns.

#### References

Clinton, N., Holt, A., Scarborough, J., Yan, L., & Gong, P. (2010). Accuracy Assessment Measures for Object-based Image Segmentation Goodness. Photogrammetric Engineering & Remote Sensing, 76(3), 289–299. doi: [10.14358/PERS.76.3.289.](https://doi.org/10.14358/PERS.76.3.289)

Costa, H., Foody, G. M., & Boyd, D. S. (2018). Supervised methods of image segmentation accuracy assessment in land cover mapping. Remote Sensing of Environment, 205(December 2017), 338–351. doi: [10.1016/j.rse.2017.11.024.](https://doi.org/10.1016/j.rse.2017.11.024)

subset\_handling\_functions

*Subset handling functions*

#### **Description**

These functions are intended to be used in new metric extensions. They handle subset\_sf data (inherited from sf class) stored in segmetric objects.

- sm\_list() lists subsets already computed and stored in a segmetric object.
- sm\_exists() verifies if a subset\_id exists in a segmetric object.
- sm\_subset() evaluates and stores a subset\_sf object.
- sm\_indirect() finds the subset\_id of a given subset\_sf object stored in a segmetric object.
- sm\_segmetric() returns the segmetric object that stores a given subset object (either a ref\_sf, a seg\_sf, or a subset\_sf).
- sm\_get() retrieves a subset\_sf object stored in a segmetric object.
- sm\_inset() operator equivalent to inner join but returns only objects from s1, or its corresponding row in s2 if parameter return\_index is TRUE.
- sm\_group\_by(): Apply a function to groups of subset\_sf.

#### Usage

```
sm_list(m)
```

```
sm_exists(m, subset_id)
```

```
sm_subset(m, subset_id, expr = NULL)
```

```
sm_indirect(s)
sm_segmetric(s)
sm_get(m, subset_id)
sm_ref(m)
sm_seg(m)
sm_inset(s1, s2, return_index = FALSE)
## S3 method for class 'ref_sf'
sm_inset(s1, s2, return_index = FALSE)
## S3 method for class 'seg_sf'
sm_inset(s1, s2, return_index = FALSE)
## S3 method for class 'subset_sf'
sm_inset(s1, s2, return_index = FALSE)
sm_group_by(s, by, fn, ...)
```
#### **Arguments**

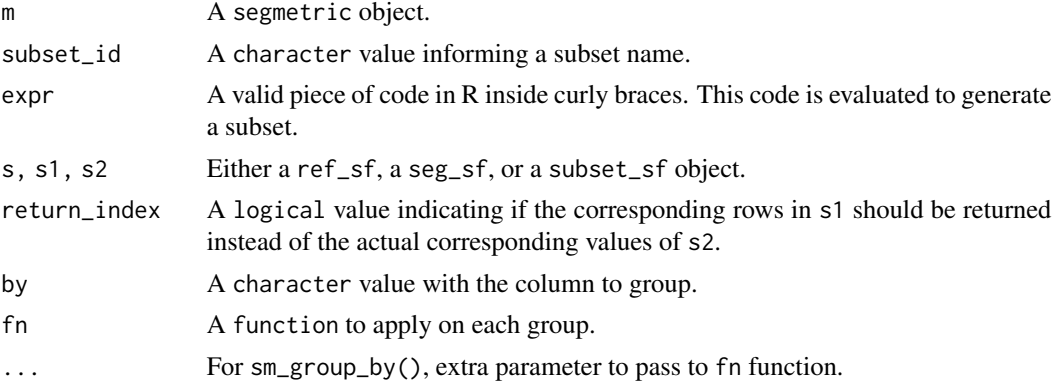

# Value

- sm\_list(): Return a character vector with all names of subsets stored in the segmetric object.
- sm\_exists(): Return a logical value indicating if a given subset name is stored in the segmetric object.
- sm\_subset(): Return a subset\_sf object.
- sm\_indirect(): Return the subset name of a given subset\_sf object stored in a segmetric object.
- sm\_segmetric(): Return a segmetric object that stores a given subset\_sf object.

- <span id="page-14-0"></span>• sm\_get(): Return a subset\_sf object stored in a segmetric object.
- sm\_inset(): Return either a subset\_sf object or an integer vector with the index of corresponding rows of s2 object.
- sm\_group\_by(): Return a subset\_sf object.

#### Examples

```
# load sample datasets
data("sample_ref_sf", package = "segmetric")
data("sample_seg_sf", package = "segmetric")
# create segmetric object
m <- sm_read(ref_sf = sample_ref_sf, seg_sf = sample_seg_sf)
# lists only 'ref_sf' and 'seg_sf'
sm_list(m)
# computes 'Y_tilde' subset and stores it as 'test_subset' subset id
# sm_ytilde(m) also stores a subset under 'Y_tilde' id
s <- sm_subset(m, "test_subset", sm_ytilde(m))
# lists 'ref_sf', 'seg_sf', 'test_subset', and 'Y_tilde'
sm_list(m)
# which segmetric object stores `s` subset?
m2 <- sm_segmetric(s)
# m is identical to m2
identical(m, m2)
# which name `s` subset is stored in `m` segmetric object?
sm_indirect(s)
# retrieve 'test_subset' data from `m` object
s2 <- sm_get(m, 'test_subset')
# s is identical to s2
identical(s, s2)
```
%>% *Pipe*

## Description

Imported function from magrittr.

#### **Arguments**

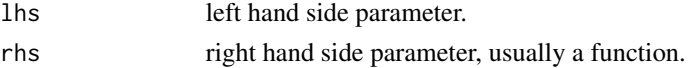

# Value

# <span id="page-16-0"></span>**Index**

∗ datasets ref\_sf, [9](#page-8-0) seg\_sf, [10](#page-9-0) %>%, [15](#page-14-0) \_PACKAGE *(*segmetric-package*)*, [2](#page-1-0) classIntervals, *[8](#page-7-0)* general\_functions, [3](#page-2-0) metric\_functions, [5](#page-4-0) plot, [7](#page-6-0) points, *[8](#page-7-0)* ref\_sf, [9,](#page-8-0) *[10](#page-9-0)* sample\_ref\_sf *(*ref\_sf*)*, [9](#page-8-0) sample\_seg\_sf *(*seg\_sf*)*, [10](#page-9-0) seg1000\_sf *(*seg\_sf*)*, [10](#page-9-0) seg200\_sf *(*seg\_sf*)*, [10](#page-9-0) seg500\_sf *(*seg\_sf*)*, [10](#page-9-0) seg800\_sf *(*seg\_sf*)*, [10](#page-9-0) seg\_sf, [10](#page-9-0) segmetric *(*segmetric-package*)*, [2](#page-1-0) segmetric-package, [2](#page-1-0) set\_functions, [11](#page-10-0) sm\_area *(*general\_functions*)*, [3](#page-2-0) sm\_centroid *(*general\_functions*)*, [3](#page-2-0) sm\_compute *(*metric\_functions*)*, [5](#page-4-0) sm\_exists *(*subset\_handling\_functions*)*, [13](#page-12-0) sm\_get *(*subset\_handling\_functions*)*, [13](#page-12-0) sm\_group\_by *(*subset\_handling\_functions*)*, [13](#page-12-0) sm\_indirect *(*subset\_handling\_functions*)*, [13](#page-12-0) sm\_inset *(*subset\_handling\_functions*)*, [13](#page-12-0) sm\_intersection *(*general\_functions*)*, [3](#page-2-0) sm\_list *(*subset\_handling\_functions*)*, [13](#page-12-0) sm\_metric\_subset *(*metric\_functions*)*, [5](#page-4-0)

sm\_rbind *(*general\_functions*)*, [3](#page-2-0) sm\_ref *(*subset\_handling\_functions*)*, [13](#page-12-0) sm\_seg *(*subset\_handling\_functions*)*, [13](#page-12-0) sm\_segmetric *(*subset\_handling\_functions*)*, [13](#page-12-0) sm\_subset *(*subset\_handling\_functions*)*, [13](#page-12-0) sm\_subset\_union *(*general\_functions*)*, [3](#page-2-0) sm\_xprime *(*set\_functions*)*, [11](#page-10-0) sm\_xtilde *(*set\_functions*)*, [11](#page-10-0) sm\_ya *(*set\_functions*)*, [11](#page-10-0) sm\_yb *(*set\_functions*)*, [11](#page-10-0) sm\_yc *(*set\_functions*)*, [11](#page-10-0) sm\_ycd *(*set\_functions*)*, [11](#page-10-0) sm\_yd *(*set\_functions*)*, [11](#page-10-0) sm\_ye *(*set\_functions*)*, [11](#page-10-0) sm\_yf *(*set\_functions*)*, [11](#page-10-0) sm\_yg *(*set\_functions*)*, [11](#page-10-0) sm\_yprime *(*set\_functions*)*, [11](#page-10-0) sm\_ystar *(*set\_functions*)*, [11](#page-10-0) sm\_ytilde *(*set\_functions*)*, [11](#page-10-0) subset\_handling\_functions, [13](#page-12-0)